# **ELECTRÓNICA DE POTÊNCIA**

## *4º TRABALHO DE LABORATÓRIO*

## **CONVERSORES CC/CC**

## **Redutor, Ampliador e Redutor-Ampliador**

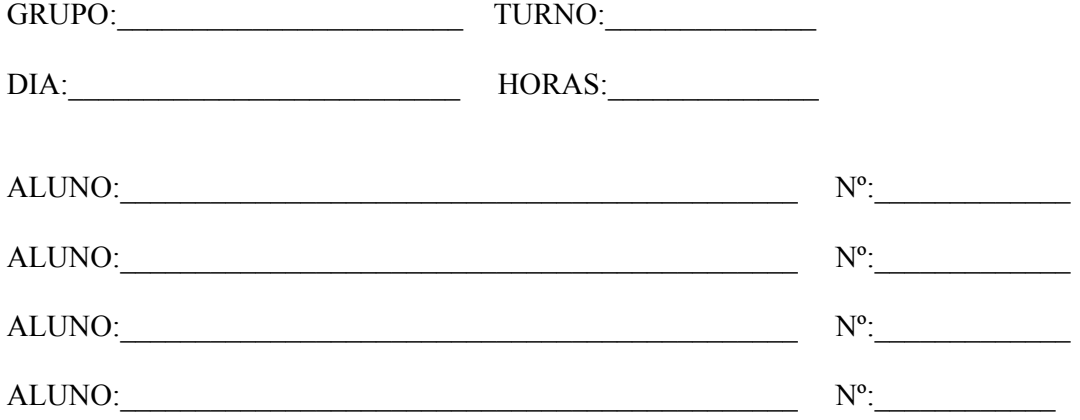

## *4º TRABALHO DE LABORATÓRIO*

## **CONVERSORES CC/CC**

## **Redutor, Ampliador e Redutor-Ampliador**

## **1. INTRODUÇÃO**

Os conversores electrónicos de potência CC/CC, são sistemas comutados que controlam o valor médio de uma tensão (ou de uma corrente) numa carga por variação dos intervalos de tempo de ligação de uma fonte de tensão constante a essa mesma carga.

Os principais domínios de aplicação destes conversores, a nível industrial, situam-se no comando e controlo de accionamentos de velocidade variável como máquinas de corrente contínua, e nas fontes de alimentação que têm utilização em grande parte de equipamento electrónico e digital.

As aplicações na área do controlo de accionamentos electromecânicos são normalmente de potência mais elevada do que as aplicações na área de fontes comutadas. Este facto obriga à utilização de semi-condutores distintos para os dois tipos de aplicação, bem como de frequências de funcionamento muito diferentes.

Assim nos accionamentos electromecânicos de potência muito elevada, são normalmente utilizados tiristores GTO ou tiristores rápidos associados a malhas de comutação forçada, sendo as frequências de comutação da ordem das centenas de Hz (<1,5kHz). Actualmente para aplicações de média e baixa potência utilizam-se IGBT's que operam a frequências da ordem dos 20kHz.

As fontes comutadas (SMPS) utilizam, dependendo da potência envolvida, IGBT's comutados a 20kHz, e transistores de efeito de campo de potência MOSFET's que operam a frequências da ordem da centena de kHz (Potência <200W). Existem ainda aplicações de SMPS que operam a frequência mais elevada, mas que exigem técnicas de comutação sofisticadas (comutação ressonante), por forma a não se degradar o rendimento.

Os tipos de comando vulgarmente utilizados para os dispositivos semicondutores de potência são designados por controlo por modulação de largura de impulso (PWM), por modulação de fase (PM) e por modulação de frequência (FM).

No controlo por modulação de largura de impulso a frequência de operação é constante e os dispositivos semicondutores principais são mantidos em condução durante um intervalo de tempo variável mas sempre inferior ao valor do período de operação.

Na modulação de frequência a largura do impulso durante o qual os dispositivos mantidos em condução é fixo e menor que o período de operação que é agora variável.

É normalmente desejável operar a frequência constante, pois no processo a frequência variável surgem harmónicas de baixa frequência cuja filtragem se torna difícil.

O controlo por modulação de fase opera a frequência constante e é normalmente utilizado em circuitos em ponte onde se controla a fase entre dois sinais que têm cada um a duração de meio período.

### **2. OBJECTIVOS DO TRABALHO**

O objectivo deste trabalho de laboratório consiste no estudo e observação das formas de onda de tensão e de corrente em três topologias de conversores CC-CC: redutor, ampliador e redutorampliador. O aluno terá a oportunidade de confirmar muitos dos conceitos apresentados nas aulas teóricas. Será ainda familiarizado com alguns problemas que surgem quando se implementa um conversor CC-CC na prática.

O conversor encontra-se desenhado numa placa de circuito impresso, podendo realizar-se cada topologia através de modificação de ligações exteriores.

## **3. DESCRIÇÃO DO CIRCUITO**

#### **2.1 - Circuito de comando**

Na Fig.1 encontra-se representado o esquema eléctrico do circuito que permite realizar três topologias de conversor CC-CC: : redutor, ampliador e redutor-ampliador. O circuito de "drive" destina-se a efectuar acopulamento e o isolamento galvânico entre o circuito de comando e o circuito de potência. É utilizado o integrado HCPL-2200 (opto-acopulador) em substituição do habitual transformador de impulsos.

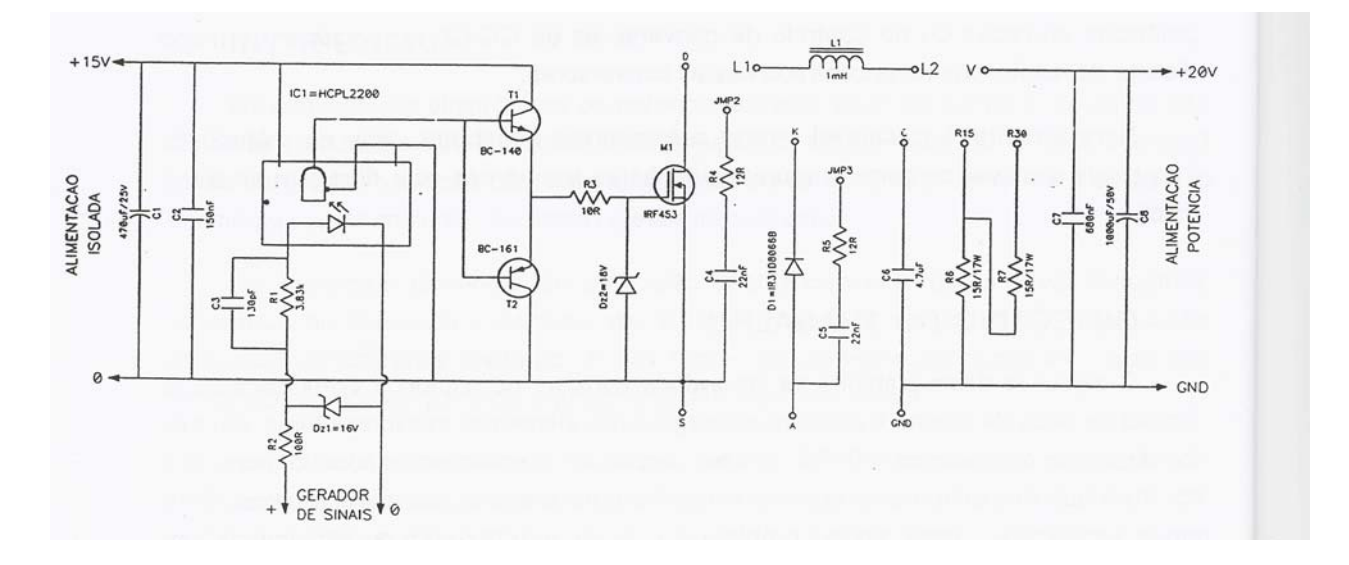

#### *Fig. 1 Esquema eléctrico do conversor CC-CC a estudar*

Optou-se por um opto-acopulador porque a utilização de um transformador de impulsos torna-se particularmente problemática quando o controlo é realizado por variação do factor de ciclo do sinal aplicado à "gate" do MOSFET. Como o valor médio da tensão no secundário é nula, para um sinal com factor de ciclo diferente de 50% existirão distorções na amplitude da tensão.

O integrado HCPL-2200, cujas características técnicas se encontram em anexo, permite um isolamento de 2500V e uma largura de banda desde 0 a 1MHz, sendo um bom substituto para os transformadores de

impulsos. Como este circuito integrado tem uma capacidade de corrente limitada, recorre-se a um par de transistores  $(T_1 \text{ e } T_2)$  que permite fornecer ou absorver a corrente de carga ou de descarga da capacidade "gate-source" do MOSFET.

O circuito do conversor encontra-se montado numa placa de circuito impresso, sendo a disposição dos componentes ilustrada na Fig.2.

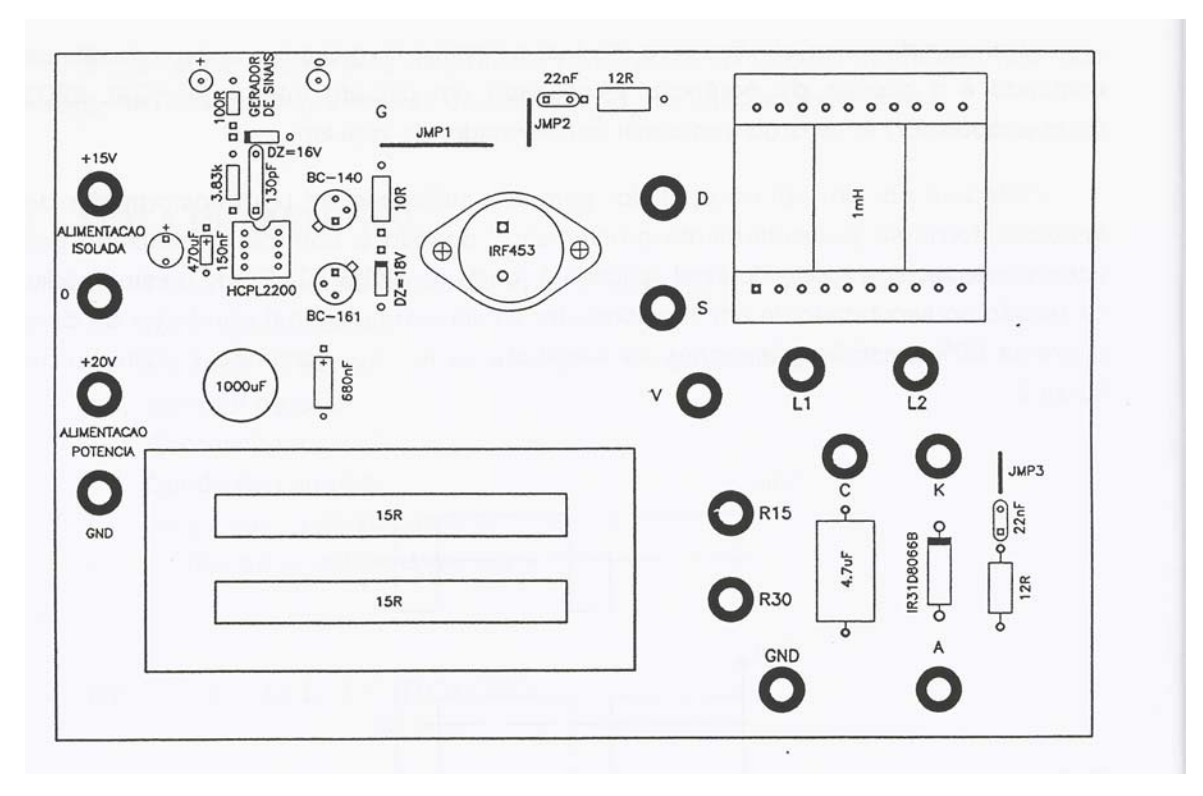

*Fig. 2 Disposição dos componentes* 

A alimentação do circuito de ataque à "gate" do MOSFET deverá estar isolada da alimentação do circuito de potência, consequentemente as massas dos circuitos deverão estar isoladas. Os terminais de ligação ao gerador de sinais (G. S.) estão isolados tanto da alimentação do circuito de disparo como da alimentação do circuito de potência.

Em seguida apresenta-se a listagem dos pontos de ligação assinalados na placa de circuito impresso:

- D Dreno
- S Source
- V Alimentação de potência (+20V)
- L1 Terminal da bobina

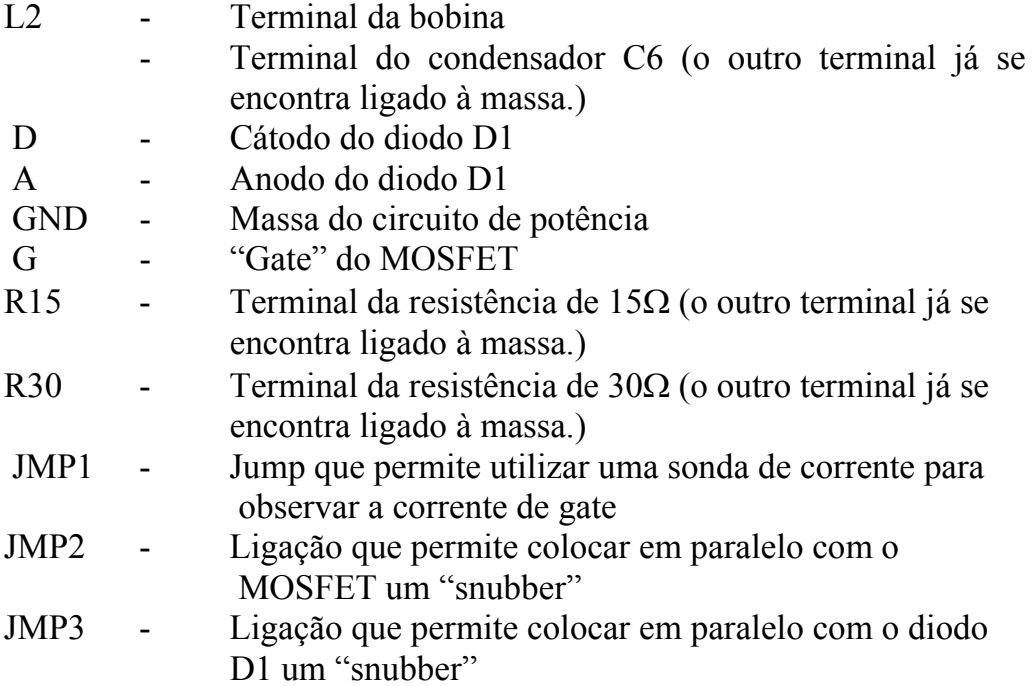

#### **NOTAS:**

- Sempre que seja necessário fazer uma alteração no circuito deverá em primeiro lugar desligar o gerador de sinais e a fonte de alimentação.

- Para fazer as ligações utilize os fios de menor comprimento. Tenha cuidado quando faz ou disfaz as ligações!!!

- Antes de ligar a alimentação do circuito certifique-se que as ligações estão correctas.

#### **4. LISTA DE MATERIAL**

- Placa de circuito impresso (conversor)
- A Amperímetro de quadro móvel: 5A

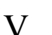

- V Voltímetro de quadro móvel: 50V
- Fonte de alimentação -15/0/+15 V
- Fonte de alimentação -15/0/+15 V
- Gerador de sinais
- Osciloscópio Analógico
- Sonda de corrente
- Pontas de prova
- Cabos de interligação

### **5. CONDUÇÃO DO TRABALHO**

#### **5.1 CONVERSOR REDUTOR ("BUCK")**

#### **5.1.1 CARGA RESISTIVA PURA**

Faça as ligações de acordo com a Fig.3 e certifique-se de que as ligações estão correctas. Regule o gerador de sinais de modo a obter um sinal quadrado com amplitude 0 a +15, factor de ciclo de 50% e frequência de 50kHz. Desligue a alimentação do gerador de impulsos e ligue a sua saída aos terminais respectivos da placa de circuito impresso. Alimente o circuito de "drive" (+15V) e o circuito de potência (+20V) e coloque a limitação de corrente da fonte de alimentação deste circuito no máximo.

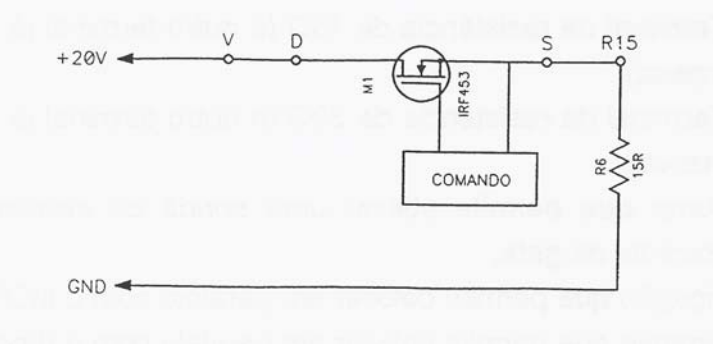

*Fig. 3 Conversor redutor com carga resistiva* 

- a) Observe a tensão VGS (ponto G e S) e a corrente de "gate" do MOSFET (JMP1). (NOTA: para obsrevar a forma de onda da corrente sem ruído, desligue temporariamente do osciloscópio a sonda de tensão).
- b) Registe as formas de onda da tensão e corrente na carga.

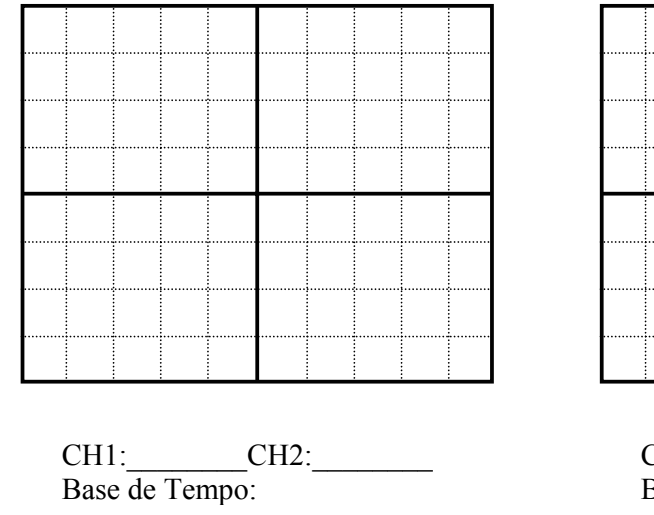

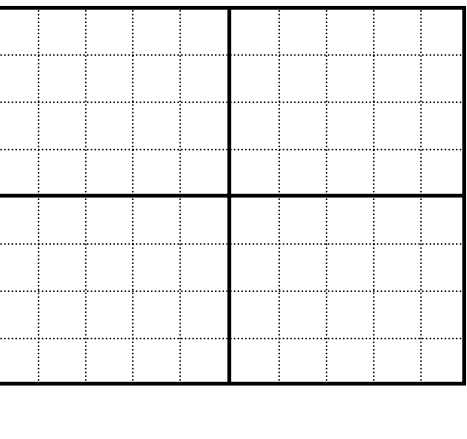

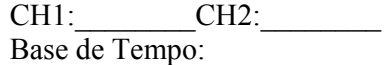

c) Explique porque razão a forma de onda da tensão na carga não é uma onda quadrada perfeita:

 $\mathcal{L}_\text{max}$  and the contract of the contract of the contract of the contract of the contract of the contract of

### **5.1.2 CARGA RL**

Depois de ter desligado o gerador de sinais e a alimentação do circuito, faça as ligações assinaladas na Fig.4.

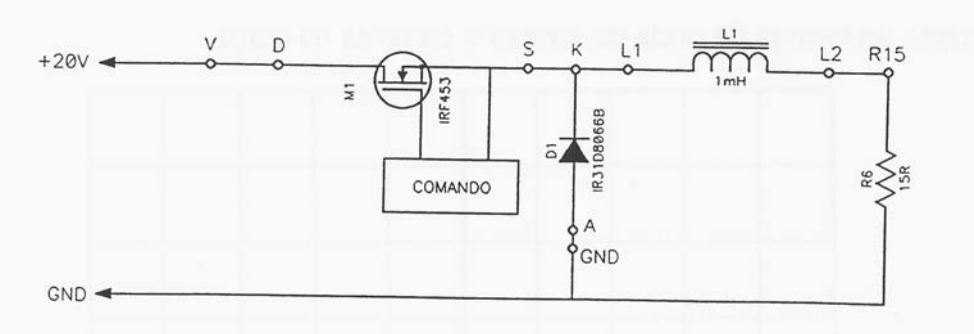

*Fig. 4 Conversor redutor com carga RL* 

Antes de ligar a alimentação do circuito e do gerador de sinais certifique-se de que as ligações estão correctas e os "snubbers" (JMP2 e JMP1) estão desligados.

- a) Regule a frequência do sinal de comando para 10kHz e factor de ciclo 50%. Observe a tensão aos terminais do diodo D1 e a corrente na carga (resistência).
- b) Variando a frequência do sinal de comando determine aproximadamente a frequência que corresponde ao limiar do regime lacunar. F lacunar:

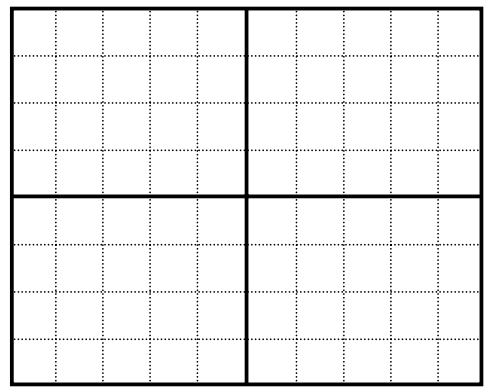

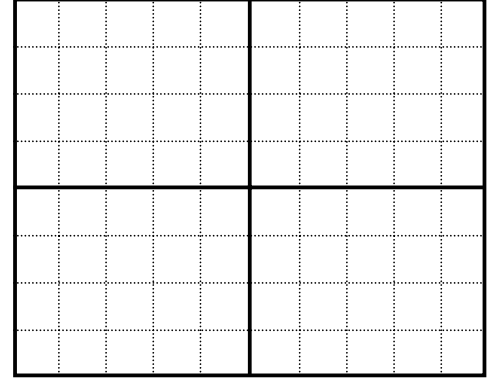

CH1: CH2: Base de Tempo:

## **5.1.3 CARGA RLC**

a) Desligue a alimentação e o gerador de sinais e coloque em paralelo com a resistência de carga o condensador C6. Regule a frequência do sinal de comando para 20kHz e o factor de ciclo em 50%. Registe a tensão  $V_{DS}$  e a corrente de dreno,  $I_{D}$ .

b) Registe as formas de onda da tensão e da corrente no diodo D1.

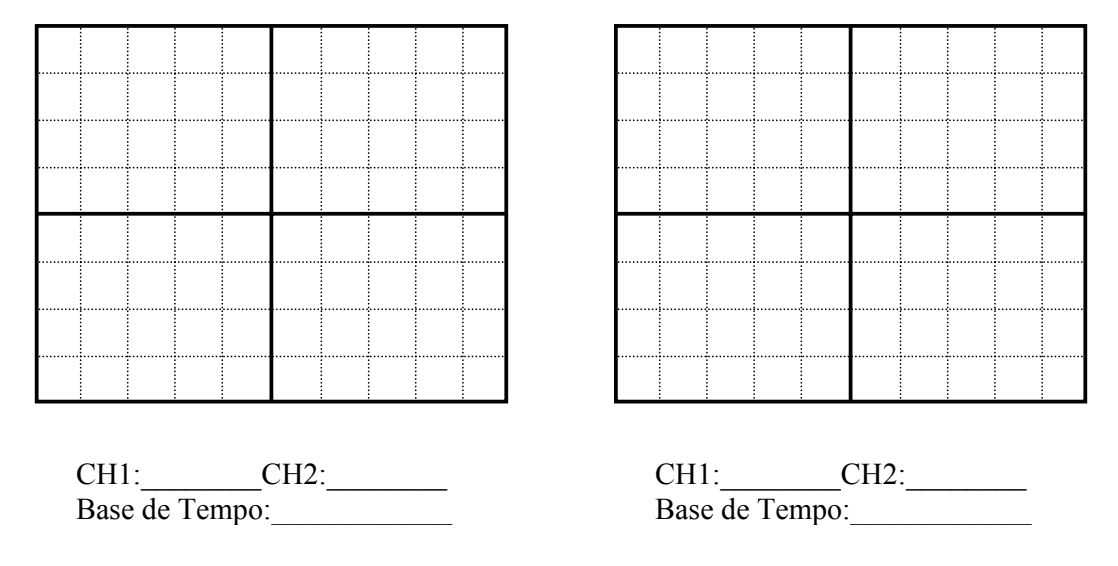

c) Observe a tensão na carga e a corrente na bobine com o osciloscópio em modo AC.

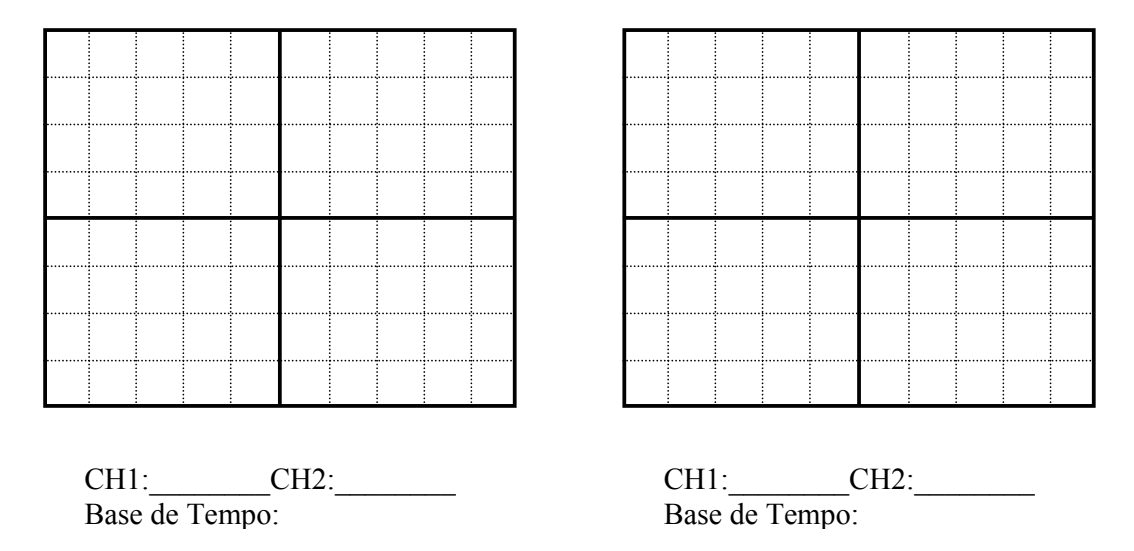

d) Varie o factor de ciclo do sinal de comando e meça o valor médio da tensão na carga (resistência)

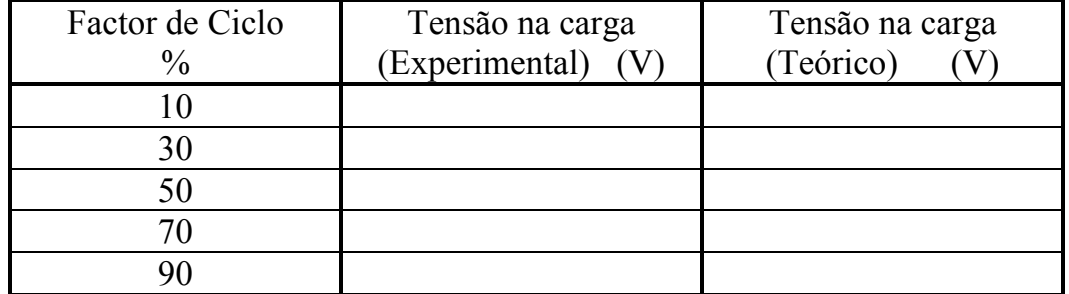

e) Comente os valores obtidos comparando-os com os valores teóricos  $\mathcal{L}_\text{max}$  and  $\mathcal{L}_\text{max}$  and  $\mathcal{L}_\text{max}$  and  $\mathcal{L}_\text{max}$  and  $\mathcal{L}_\text{max}$ 

 $\mathcal{L}_\text{max}$  and the contract of the contract of the contract of the contract of the contract of the contract of

f) Aumente a frequência do sinal de comando (50kHz por exemplo) e observe o efeito do "snubber" colocado entre o dreno e a source do MOSFET (JMP2). Comente.

 $\mathcal{L}_\text{max}$  and  $\mathcal{L}_\text{max}$  and  $\mathcal{L}_\text{max}$  and  $\mathcal{L}_\text{max}$  and  $\mathcal{L}_\text{max}$ 

g) Aumente agora a frequência do sinal de comando (200kHz por exemplo) e observe a tensão  $V_{AK}$  do diodo D1. Comente.

 $\mathcal{L}_\text{max}$  and the contract of the contract of the contract of the contract of the contract of the contract of

 $\mathcal{L}_\text{max}$  and the contract of the contract of the contract of the contract of the contract of the contract of

\_\_\_\_\_\_\_\_\_\_\_\_\_\_\_\_\_\_\_\_\_\_\_\_\_\_\_\_\_\_\_\_\_\_\_\_\_\_\_\_\_\_\_\_\_\_\_\_\_\_\_\_\_\_\_\_\_\_

## **5.2 CONVERSOR CC-CC AMPLIADOR "(BOOST")**

Depois de ter desligado o gerador de sinais e a alimentação, faça as ligações do circuito da Fig.5

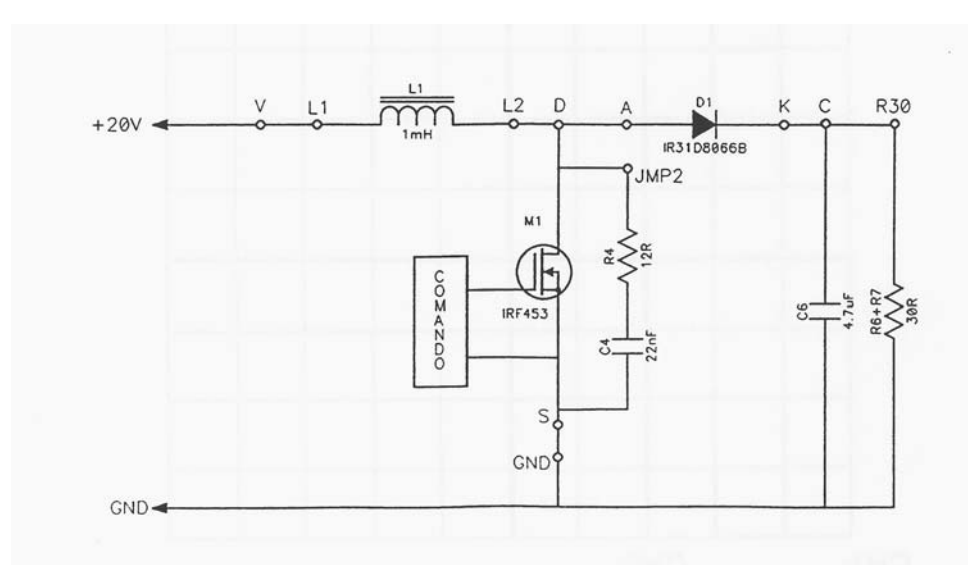

*Fig. 5 Conversor ampliador* 

a) Regule a frequência do sinal de comando para 40kHz e o factor de ciclo para 30%. Observe a tensão  $V_{DS}$  e a corrente  $I_D$ .

(NOTA: certifique-se que o limite de corrente da alimentação de potência está no máximo)

b) Registe a tensão na resistência e a corrente em D1 com o osciloscópio no modo AC.

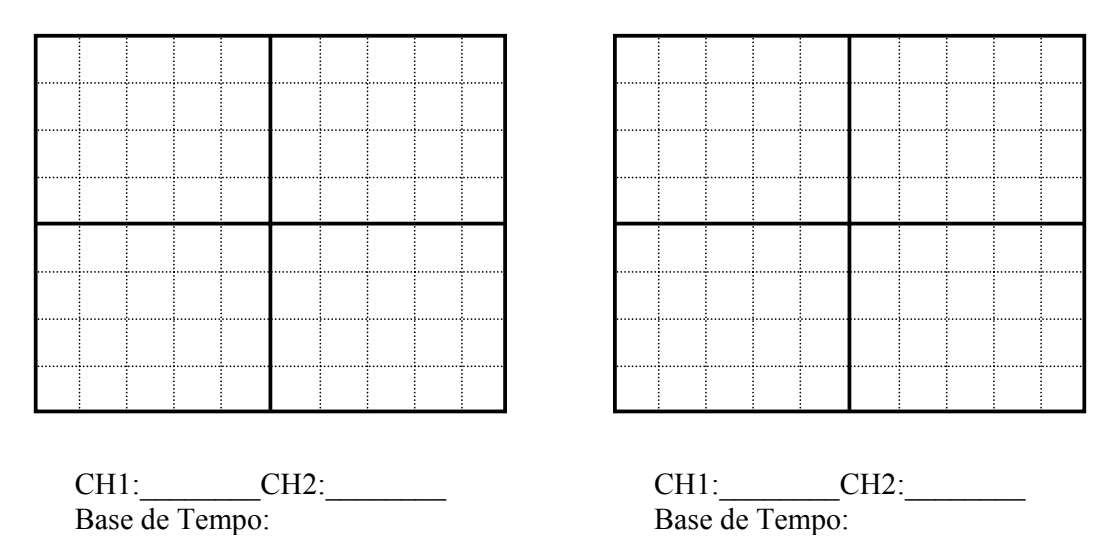

c) Varie o factor de ciclo do sinal de comando (entre 10% e 40%) e meça o valor médio da tensão na carga.

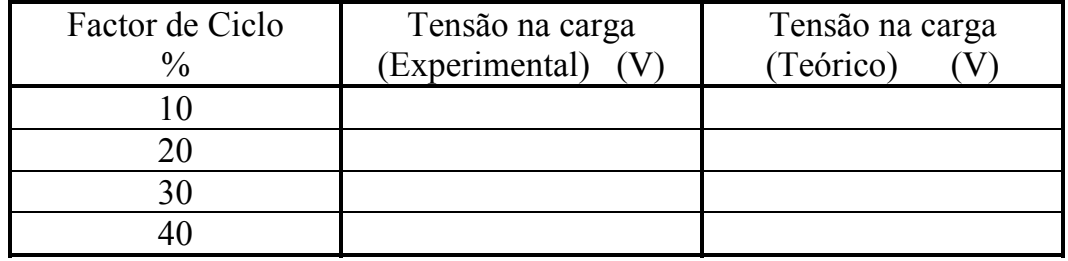

f) Comente os valores obtidos comparando-os com os valores teóricos  $\mathcal{L}_\text{max}$  and the contract of the contract of the contract of the contract of the contract of the contract of

 $\_$ 

## **5.3 CONVERSOR CC-CC REDUTOR-AMPLIADOR "(BUCK\_BOOST")**

Depois de ter desligado o gerador de sinais e a alimentação, faça as ligações do circuito da Fig.6

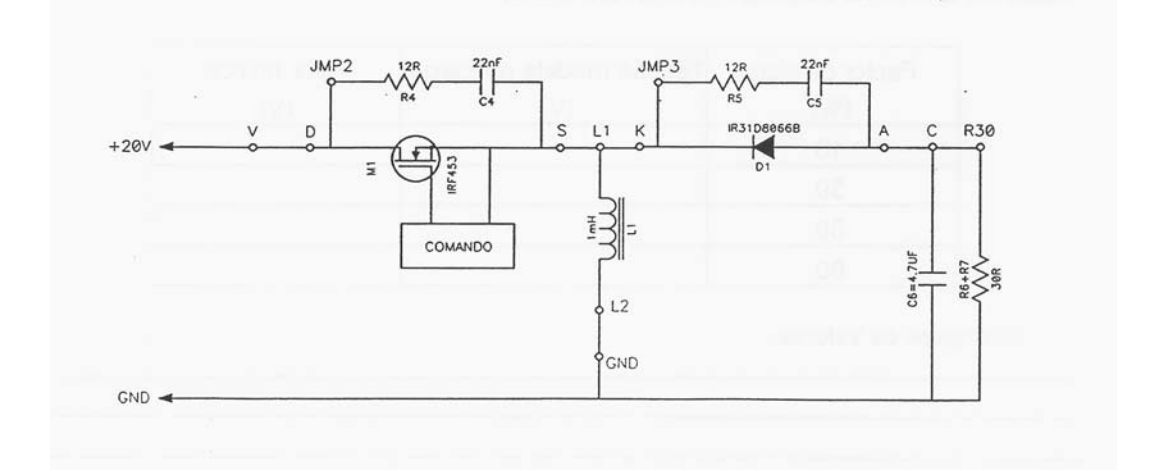

*Fig. 5 Conversor ampliador* 

a) Ajuste a frequência do sinal de comando para 40kHz e o factor de ciclo para 50%. Observe a tensão e a corrente aos terminais da bobina.

(NOTA: para observar a forma da corrente sem ruído desligue temporariamente do osciloscópio a sonda de tensão)

b) Registe a tensão na resistência e a corrente em D1 com o osciloscópio no modo AC.

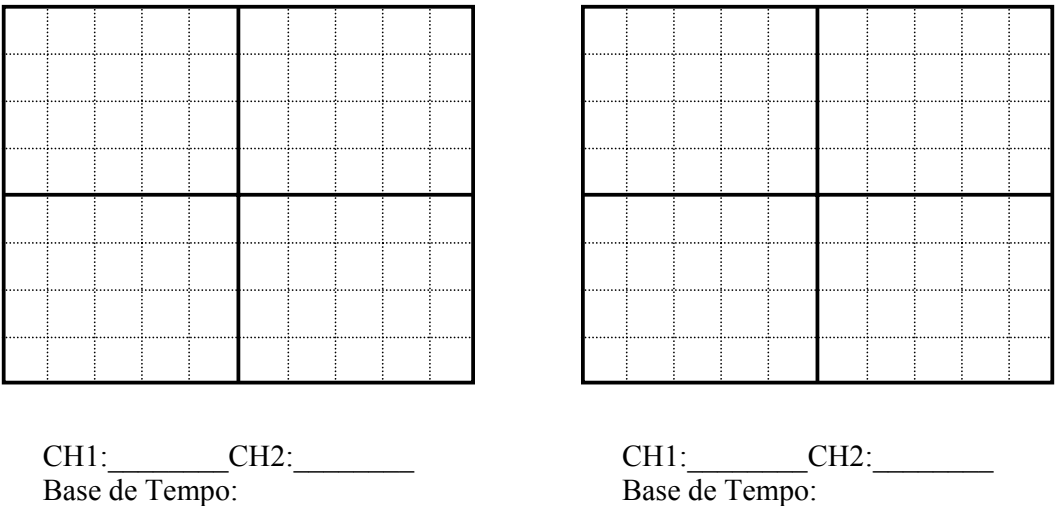

c) Varie o factor de ciclo do sinal de comando (entre 10% e 40%) e meça o valor médio da tensão na carga.

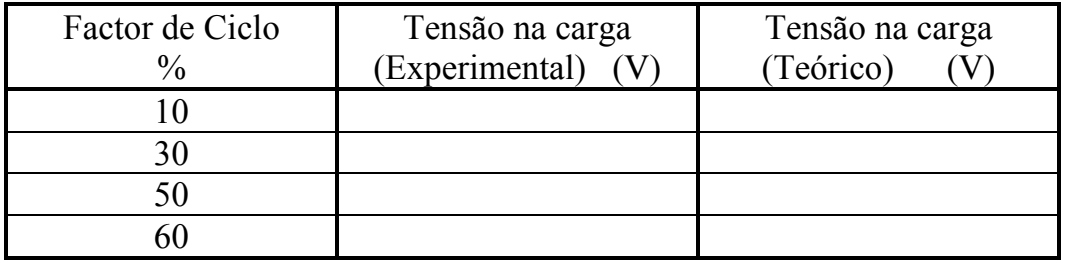

d) Compare os valores obtidos experimentalmente com os valores teóricos

e) Determine o rendimento do conversor quando opera com um factor de ciclo de 60%

 $\mathcal{L}_\text{max}$  and  $\mathcal{L}_\text{max}$  and  $\mathcal{L}_\text{max}$  and  $\mathcal{L}_\text{max}$  and  $\mathcal{L}_\text{max}$  $\mathcal{L}_\text{max}$  and the contract of the contract of the contract of the contract of the contract of the contract of

I entrada =  $\qquad \qquad P$  entrada =  $\qquad \qquad P$ 

 $V$  entrada =  $\frac{V}{V}$ 

 $I \text{ carga} =$ 

 $P \text{ carga} =$ 

 $V \text{ carga} =$ 

 $\text{Rendimento} = \underline{\qquad \qquad }$ 

Comente o resultado e aponte formas de melhorar o rendimento: